# **Top 3 DVD Region Killer**

Get to download DVD Region Killer tool and bypass region-coded protections. No need to try external hard drive or useless media player.

Case 1: Can anybody recommend a free easy-to-use DVD Region Killer program? The hard drive of my laptop had been somehow managed to change the region from 4 to 2. How to deal with my favorite Region 4 DVD collections?

Case 2: My daughter lives in the USA and her laptop's internal drive only supports Region 1 discs. But sometimes she would like to watch some motherland UK Region 2 discs. Is it possible to run an external DVD drive to play Region 2 discs?

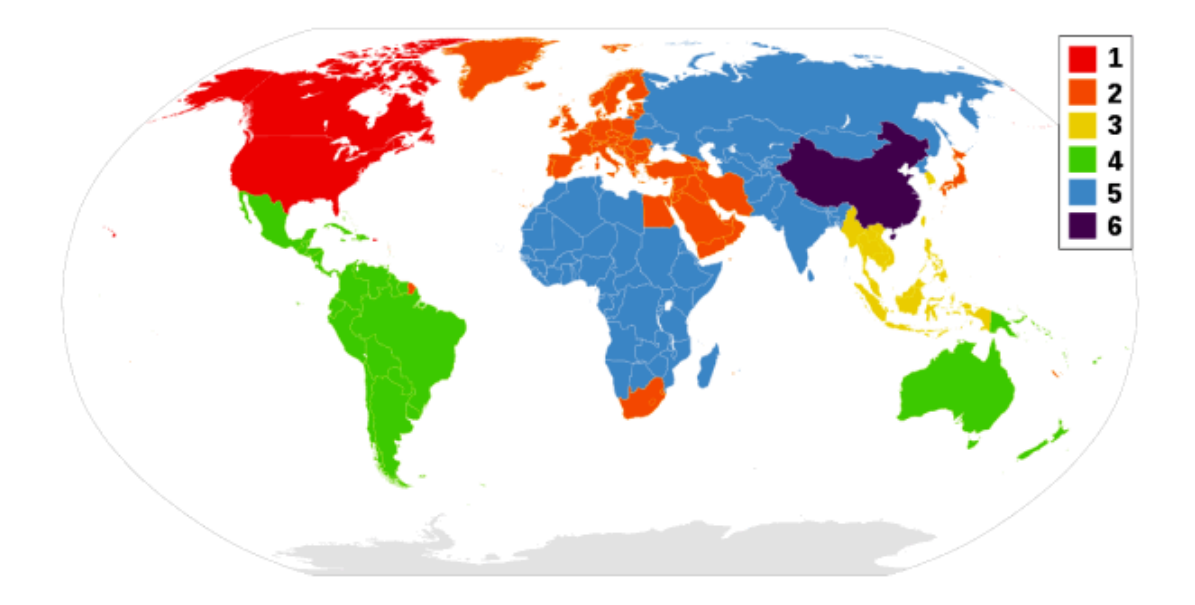

In the early days of region coding, DVD drives adopt a RPC-1 which is referred to "regional playback control" system. The PC software such as VLC enables to play

DVDs and ignore RPC-1. However, VLC can't access to the DVD's raw data because of DVD DRM protection such as CSS encryption and some drive with RPC-2 firmware. About ten years ago, the entertainment industry began to use RPC-2 which enforces the DVD region coding at the hardware level. By inputting the right unlocking code or patching [the firmware chip,](http://files.rpc1.org/index.php) we could avoid restrictions from RPC-2. It's somewhat risky and leads to invalidate the remaining warranty. So the effective method is to use DVD & Blu-ray Region killer program that removes the region code.

# DVD43 Plugin

DVD43 Plug-in (DVD43.DLL) is a free DVD Region Killer that DVD Copy programs can use to bypass DVD region code.

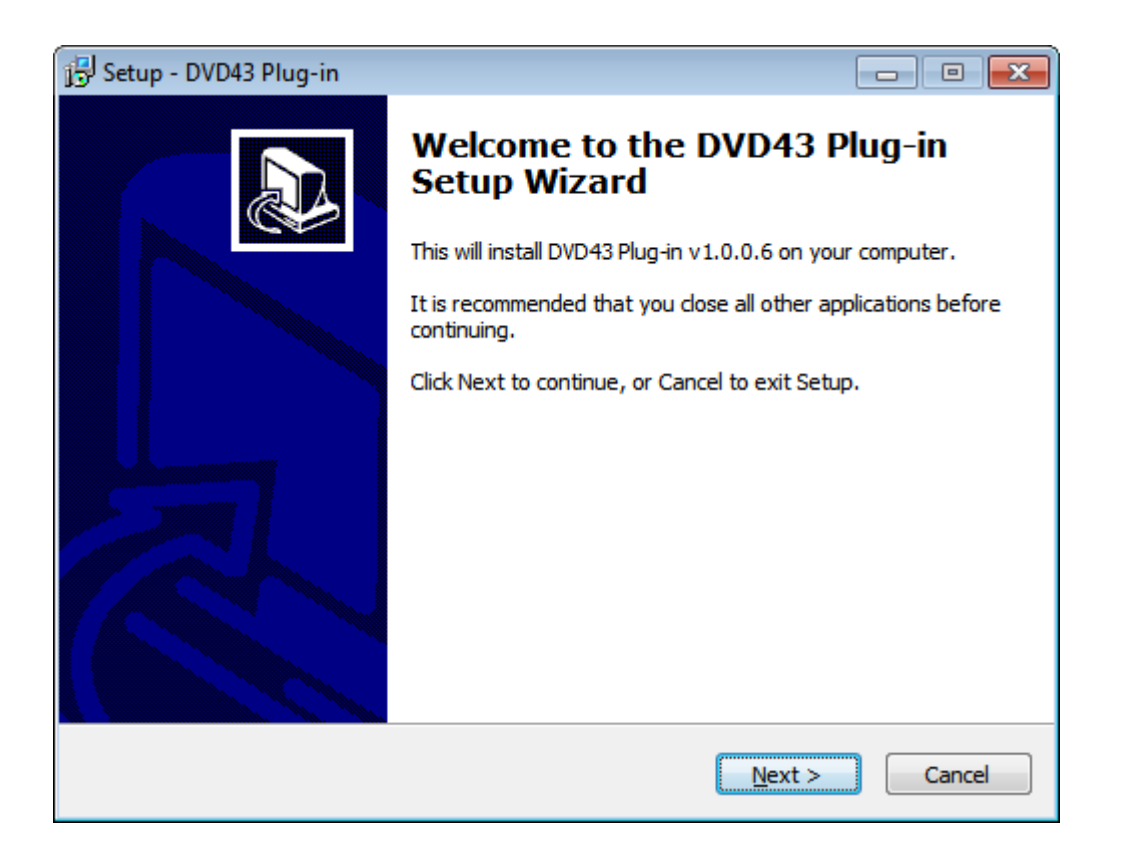

Support OS: Windows 2000, Windows XP, Vista, Windows 7, Windows 8. (Both 32 bits and 64 bits)

How to use it: Install DVD43 plugin and run it. Launch your DVD copy program which should supports DVD43 plugin. Then all DVD copy protections including DVD Region are all decrypted.

[Download DVD43 plug-in region killer tool.](http://www.dvd43.com/)

# DVD Region Killer 2.7

Free DVD Region Killer enables us to play DVD titles with different regions on your

PC.

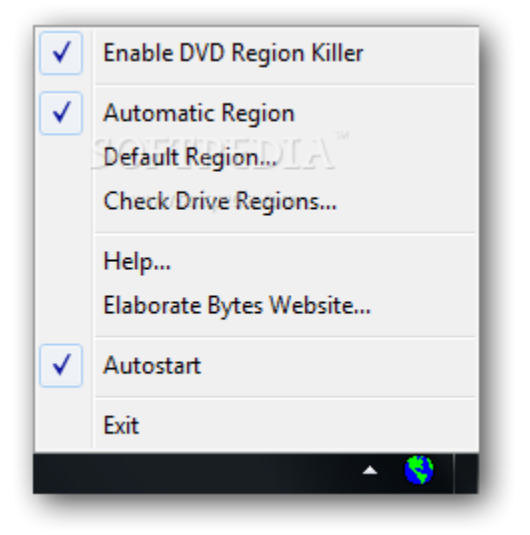

How to use it: Make sure you have a DVD-ROM drive which has no any built-in region protection. In other words, it will fail to work out when it comes to RPC-2 DVD drives.

[Download DVD Region Killer 2.7 tool.](http://www.majorgeeks.com/files/details/dvd_region_killer.html)

### imElfin DVD Region Free

imElfin DVD Region Killer software allows us to copy any region-coded DVD discs

& Blu-ray discs to Hard drive with only 1 click.

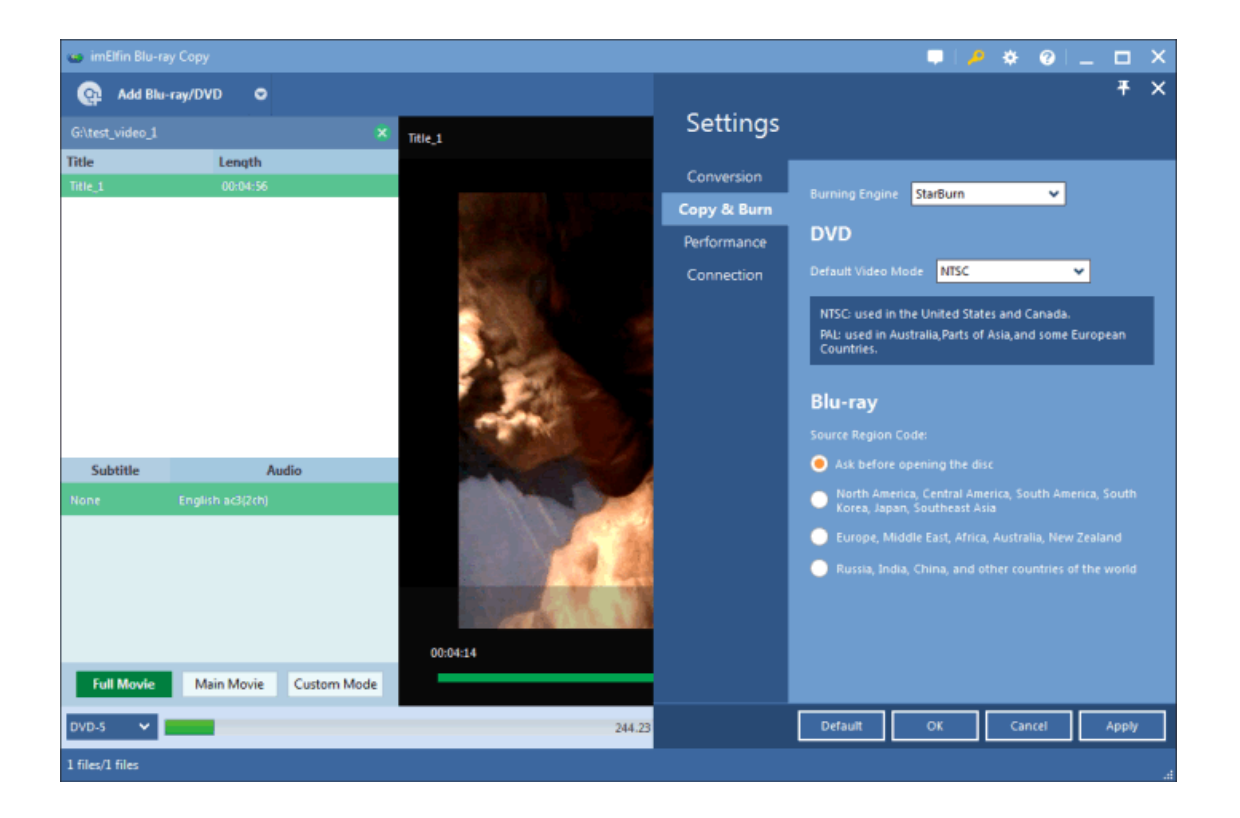

Support OS: Microsoft® Windows XP, Windows Vista, Windows 7, Windows 8,

Windows 8.1; Mac OS X 10.6, 10.7 and Mac (32-bit or 64-bit) 10.6 Snow Leopard,

10.7 Lion, 10.8 Mountain Lion & 10.9 Mavericks, 10.10 Yosemite.

Download DVD Region Killer for free:

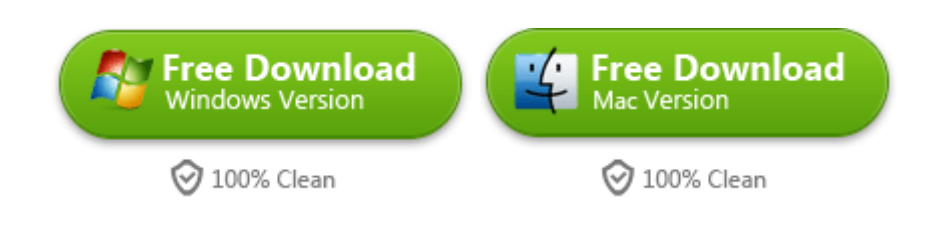

### Benefits from DVD Region Free

1) It enables us to play any region DVD & Blu-ray 1 2 3 4 5 6 on PC.

2) Bypass all copy protections or restrictions like CSS encryption, Region codes,

CPPM, UOPs, BD-Live, BD+, RC, the latest MKB protections, etc.

3) It supports free software updates & upgrade and NTSC and PAL DVD movies. Keep in pace with the newest DVD & Blu-ray copy protections and never bother with your movie enjoyment.

4) The built-in media player enables us to preview DVD or Blu-ray movies.

#### How to use DVD Region Killer

imElfin Region-free DVD decrypter copy any protected DVD or Blu-ray discs to folder, ISO File or DVD-RW disc directly.

1) Click "Add Blu-ray/DVD" button to load region-coded DVD discs (Blu-ray disc also supported) to the program.

2) Set Copy Mode. There are 3 types of copy mode: Full mode, Main Mode, Custom Mode in left and bottom sidebar.

3) Click "Copy" button to decrypt DVD movie automatically.

4) Once it finish removing DVD region codes and other DVD copy protections, now we can watch them with free media play like VLC, Real Player, KMPlayer, etc.

5) Now we can also burn to a new DVD disc without any DVD protections. And the new DVD disc will work with any DVD-drives or DVD player software. No region code restrictions any more!

Download imElfin DVD Region Killer for free:

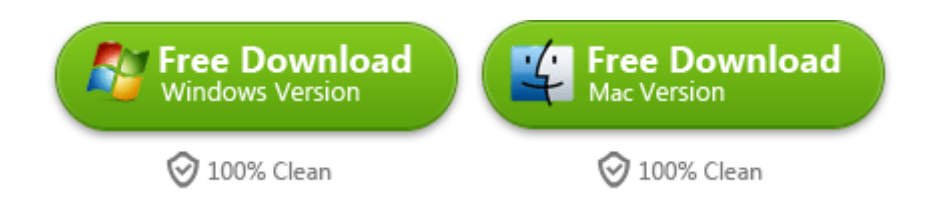

This PDF is generated upon

[http://www.imelfin.com/top-3-dvd-region-killer.html,](http://www.imelfin.com/top-3-dvd-region-killer.html) the original author is

[imElfin.](http://www.imelfin.com/)